*Tel: Fax: E-mail: info@geosig.com Web: +41 44 810 21 50 +41 44 810 23 50 www.geosig.com*

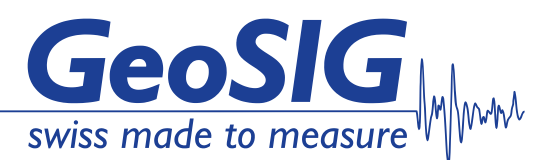

# **ARTeMIS Extractor Modal Analysis Software**

## **Features**

- ! **The 4W-drive of Modal Analysis**
- □ It takes you anywhere in Modal Analysis **easily and does it well**
- ! **Large structures, micro structures, operating structures**
- ! **No shaker, no lab, no test rig**
- □ Real boundary conditions, real MIMO
- $\Box$  Take Modal Analysis in the field

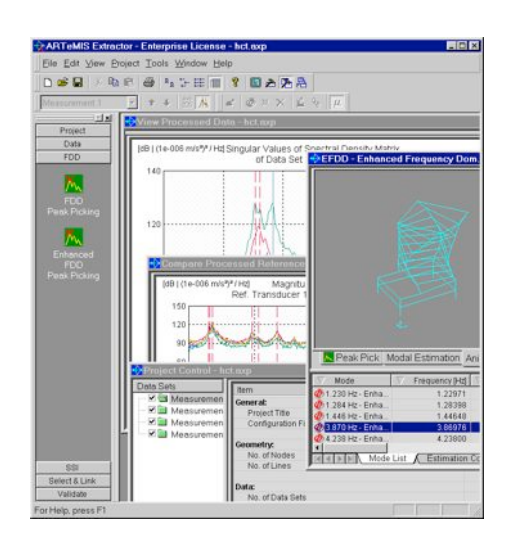

## **Outline**

identification of civil engineering structures such as facilitates a quick and easy start. buildings, bridges, dams and offshore structures. The software allows the user to accurately estimate natural frequencies of vibration and associated mode shapes and modal damping of a structure from measured responses only.

In all versions of the ARTeMIS *Extractor* one can generate geometry information and perform measurements in any standard measurement system and then perform modal identification and validation. Response data files can be provided in a flexible ASCI format or by making use of the standard Universal File Format (UFF). All versions of the ARTeMIS *Extractor* run under Windows 95/98/NT/2000 and have the same

The ARTeMIS *Extractor* is the effective tool for modal logical user interface with OLE support and online help that

All versions include powerful and efficient signal processing tools, capabilities for 2D displaying of spectral densities and correlation functions and for 3D geometry validation and mode shape animation. All plots and tables can easily be exported to other Windows programs such as Word and Excel using copy/paste commands. This also helps producing credible documentation with a minimum amount of work involved.

Three versions are now available, only difference between the three versions of the software is the number of techniques available.

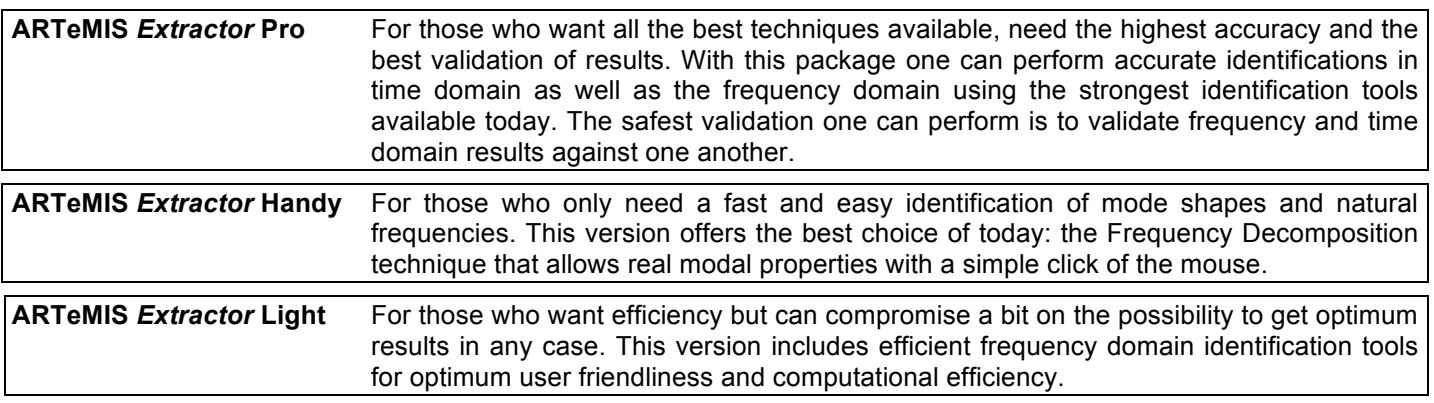

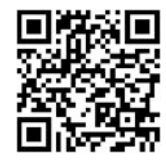

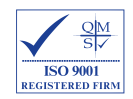

# **Specifications ARTeMIS Extractor**

#### **System requirements**

Windows 95/98/2000 or Windows NT with at least Service Pack 4 installed and Administrative privileges

Microsoft Internet Explorer, at least ver. 4

Pentium Class PC (700 MHz or higher is recommended) 256 MB Ram (512 MB ram or more is recommended)

1 GB of free hard disc space

(required hard disc space is project dependent)

SVGA monitor, screen resolution at least 800x600

#### **Data input**

Universal File Format (ASCII)

ARTeMIS Extractor configuration file and data file (ASCII). Data file format is the MATLAB /ASCII file format, stored as a matrix, time series stored column by column

OLE Automation, geometry and measurement data transfer from all other software with OLE Automation support

Factory implemented OLE Automation support for direct input from PULSE and MATLAB

Maximum number of channels: unlimited by the software Maximum amount of data: unlimited by the software

#### **Data output**

Copy/Paste and Print functions for all graphics and tables

Modal results: Universal File Format (ASCII) including geometry, one or more modes in each file

Modal results: ARTeMIS Extractor output files, one or more modes in each file (ASCII)

Modal results: Interface to FEMtools updating software through UFF. Animations: export of AVI movie files to e.g. Windows Media Player or Power Point

#### **Signal processing**

Decimation, 1-1000 times, digital anti-aliasing filter, cut-off at 0.8 times Nyquist frequency

Filtering: low-pass, high-pass, band-pass, band-stop Butterworth, filter order 1-50 poles, arbitrary cut-off frequencies, test for filter stability Spectral estimation using FFT and Welch's averaged periodogram method. Data segment length: radix-2 only limited by the amount of data, overlap: 66.7 %, window: Hamming. Estimates always the full spectral matrix Correlation function estimation using the unbiased FFT technique. Number of time lags: arbitrary. Estimates always the full correlation matrix Common SSI input matrix estimation to be used in all subspace algorithms. Maximum number of modes: arbitrary, but limited by the amount of data Possibilities for testing the signal processing, data set by data set Data Plotting: Spectral magnitude and phase, singular value decomposition of spectral matrix, average of full spectral matrix, average of diagonal elements of spectral matrix, coherence of spectral matrix, filter characteristic, correlation functions. Cursor read out on all curves

#### **Operational deflection shapes**

Time domain animation data set by data set

Frequency domain animation data set by data set or using all data sets for animation of the total structure

Units (deflection, velocity, acceleration) and scaling specified by the user Tables and graphical information on movements of selected nodes

#### **Frequency domain decomposition**

Method: Frequency Domain Decomposition User choices: Peak picking Frequency resolution: defined by frequency lines in spectral density function Mode shape estimation: Immediate animation Damping: None

### **Enhanced frequency domain decomposition**

Method: Frequency Domain Decomposition User choices: Peak picking, MAC level for identification of spectral peak, time interval for identification of damping Frequency resolution: Not limited by frequency resolution Mode shape animation: Immediate animation, mode shape estimate improved by frequency domain averaging Damping: Estimated from free decays corresponding to identified spectral peak

#### **Time domain identification**

Basic Method: Data driven Stochastic Subspace Identification User choices: Implementation: Unweighted Principal components, Principal Components and Canonical Variate Analysis. Model orders: from one mode to the size defined by the common SSI input matrix Stabilization criteria: natural frequency, damping, mode shape, initial amplitude, all limits user defined

Physical mode separation: Damping limits are user defined Select and link: Modes from the models chosen from each data set is selected and linked in a separate window with snap functions and editing facilities

Uncertainty estimation: In case of several data sets, the empirical standard deviation is calculated for natural frequencies and damping ratios

#### **Validation**

Comparison: Modal model vs. FFT based auto- and cross-spectra Comparison: Modal model vs. unbiased (zero-padded FFT) auto- and cross-correlation functions

Modal Assurance Criterion, MAC plots for comparison of mode shapes between same or different estimation techniques as well as between same or different projects

Simultaneous animation of different mode shapes

Animation of differences between mode shapes

#### **Graphics and lists**

All 2-dimensional plots have cursor readings and can be zoomed on the horizontal axis

Annotation feature on data plots

All 3-dimensional plots have indication of node numbers and can be arbitrarily rotated, zoomed and translated in horizontal and vertical directions.

Graphical indication of measurement DOF's, points and directions Tables with point coordinates, Measured DOF's, modal parameters, mode shape values and mode shape deviations

All graphics and list can be exported by Copy/Paste commands to e.g. Word or Excel.

### **On-line Help**

#### Tool-tips on all buttons

Context sensitive help on controls and plots

Introduction to the idea of output-only modal analysis

Description of all menus and control bars

Detailed description on the identification process, from beginning to end

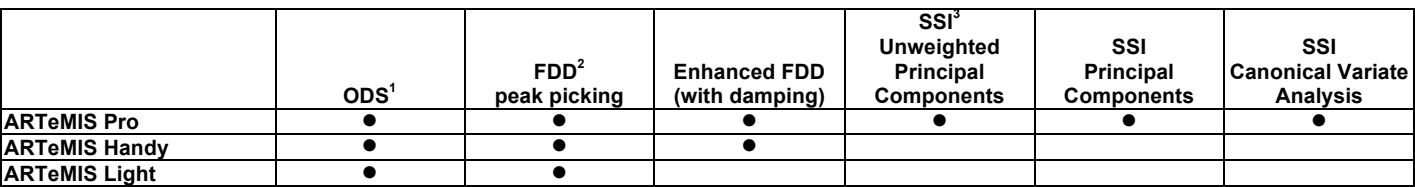

**1** Operational Deflection Shapes (available from version 3,5)

**2** Frequency Domain Decomp

**3** Stochastic Subspace Identification

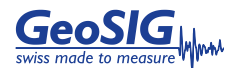